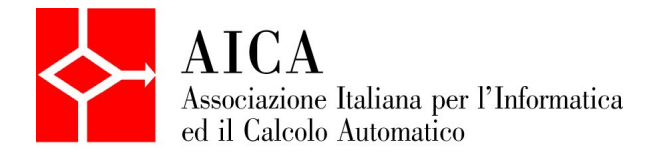

# EUROPEAN COMPUTER DRIVING LICENCE

**\_\_\_\_\_\_\_\_\_\_\_\_\_\_\_\_\_\_\_\_\_\_\_\_\_\_\_\_\_\_\_\_\_\_\_\_\_\_\_\_\_**

## COMPUTER AIDED DESIGN 3D

### Syllabus

Versione 1.0 --- Maggio 2008

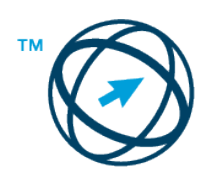

Endorsed by the **ECDL Foundation**

#### **Obiettivo**

ECDL CAD 3D *ECDL CAD 3D* **è un livello avanzato che ha come obiettivo definire i fondamenti per il disegno nelle tre dimensioni per tutti quei soggetti che richiedono una conoscenza di base del disegno CAD/CAM 3D CAD. Il candidato dovrà dimostrare la conoscenza nell'uso di alcune operazioni fondamentali per la creazione, manipolazione, modifica, visualizzazione e stampa di oggetti tridimensionali.**

#### **1.1.Syllabus ver 1.0**

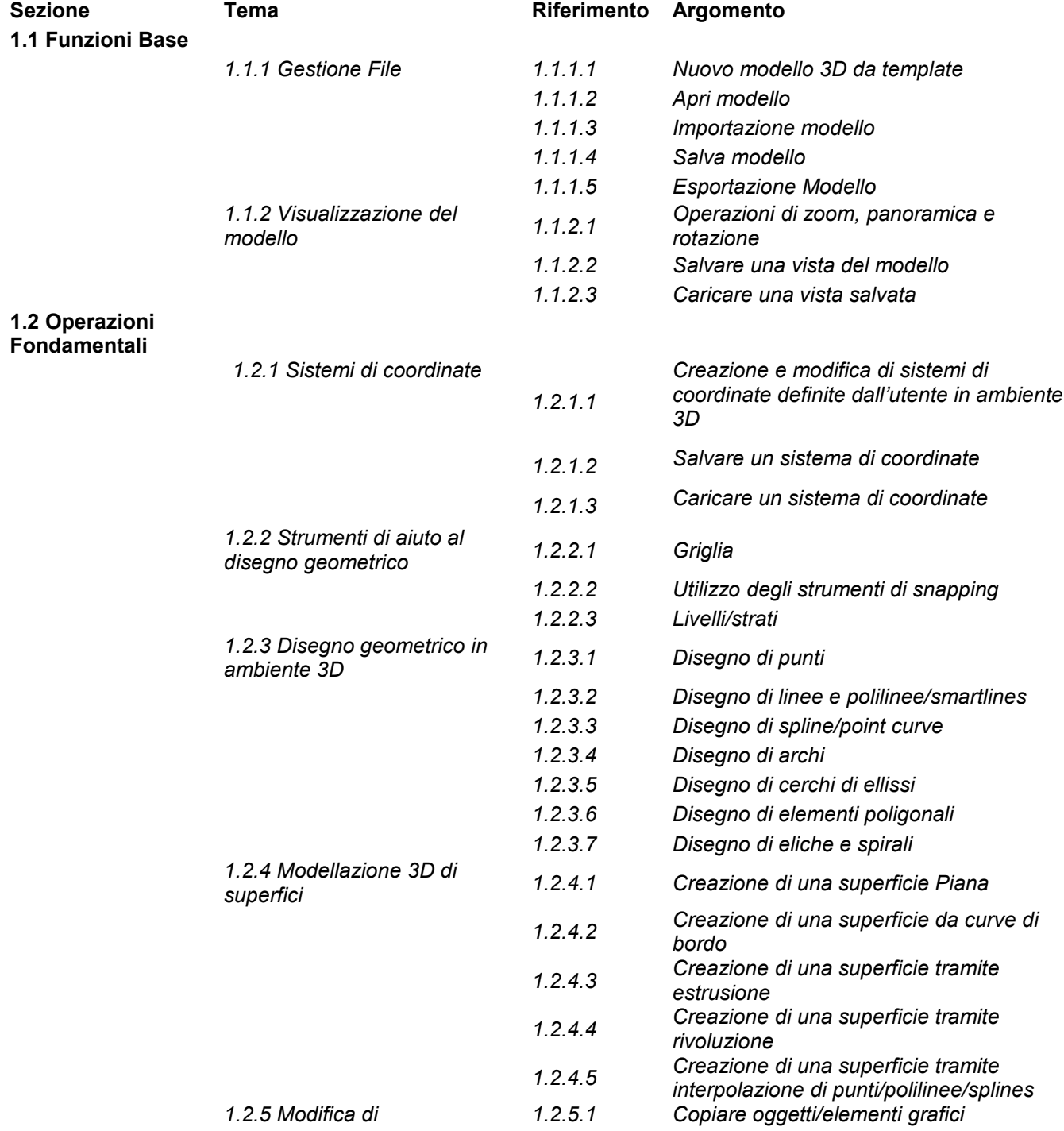

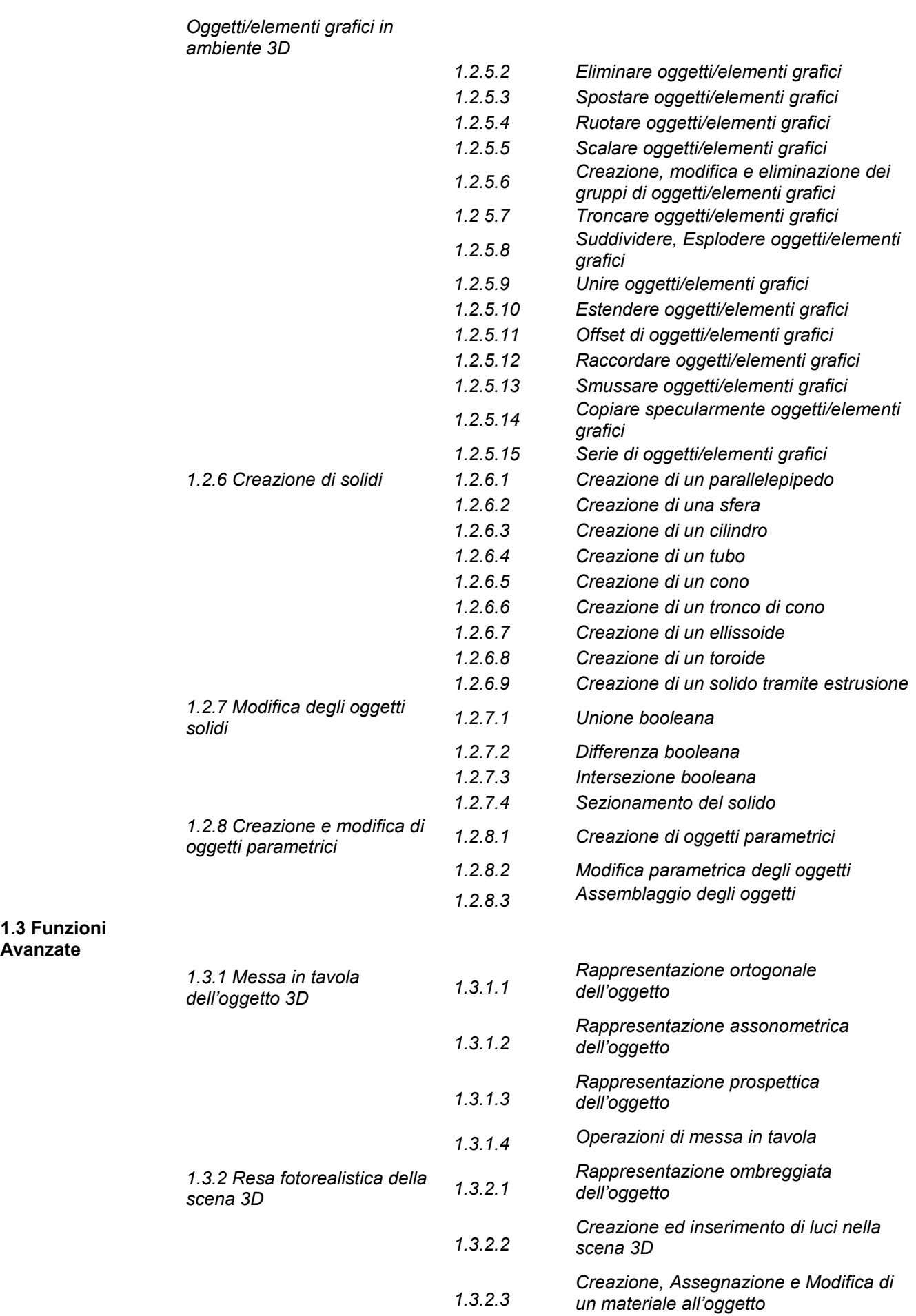

- *1.3.2.4 Aggiunta di uno sfondo alla scena*
- *1.3.2.5 Esportazione della scena tramite immagine raster*